# **INSTRUCTION AU RESEAU**

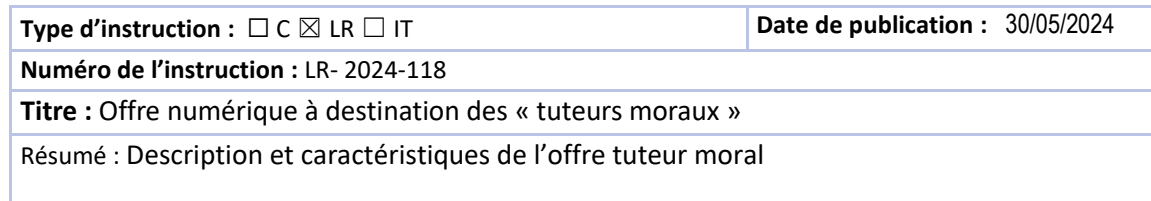

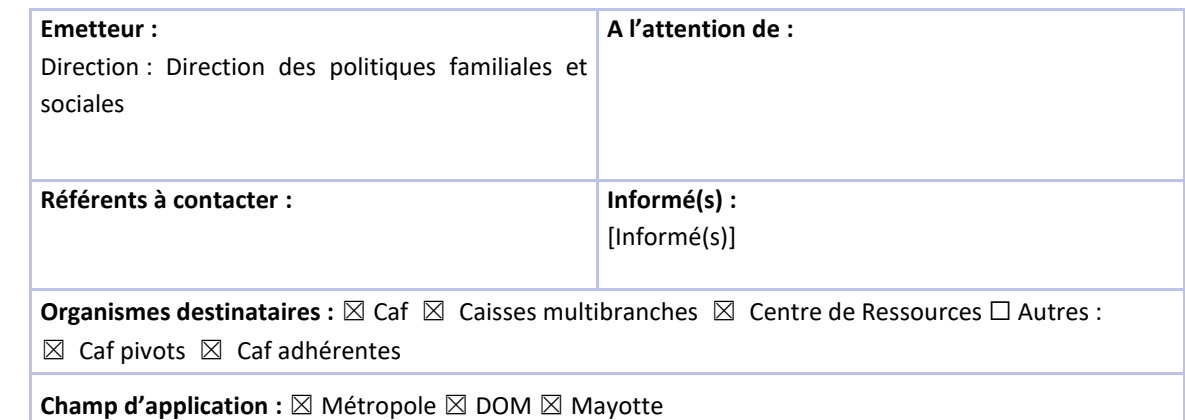

**Processus de rattachement** : M1 - Organiser l'offre et favoriser l'accès aux droits et aux services

**Diffusion :** ⊠ Diffusion réseau ⊠ Diffusion caf.fr ⊠ Communicable loi CADA

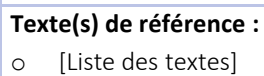

**Documents abrogés ou modifiés :**

o [Liste des documents]

# **Action(s) à réaliser & échéances :**

☐ Pour application ☐ Pour recommandation ☒ Pour information

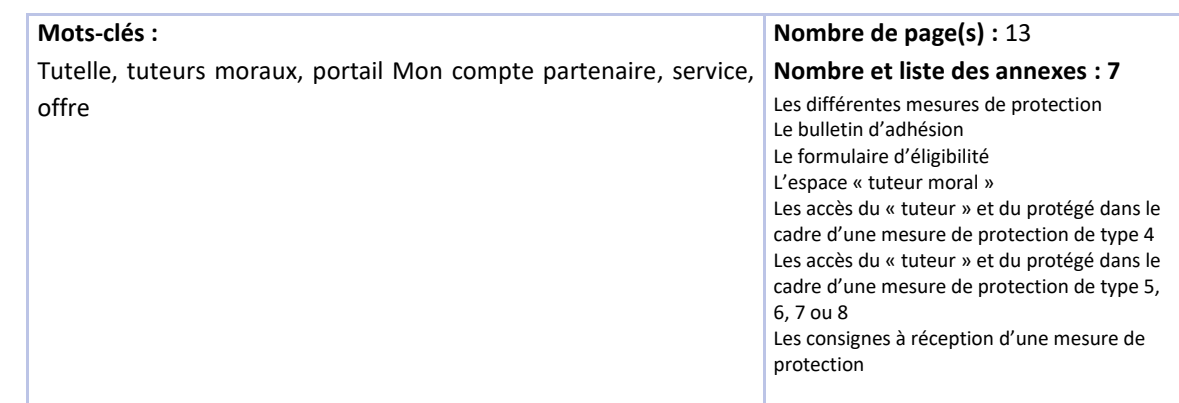

**Date de publication** : 30/05/2024

# **Applicable à compter du :** 31/05/2024

**Applicable jusqu'au :** Cliquez ou appuyez ici pour entrer une date. ou « sans limitation de durée »

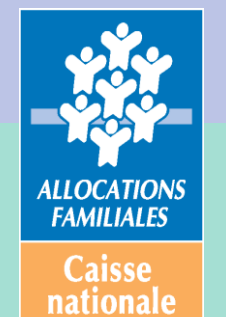

32 avenue de la Sibelle 75685 PARIS cedex 14

Tél. : 01 45 65 52 52 Fax : 01 45 65 57 24

# **Synthèse**

Forte de son avancée technologique (dématérialisation, gestion des droits à la personne, France Connect, etc.) et organisationnelle (déploiement des services aux partenaires, etc.) sur la gestion individuelle des droits, la branche Famille poursuit sa politique d'accessibilité aux services en direction des personnes physiques ou morales en charge de mesures de protection. Elle met ainsi à disposition une offre à destination des tuteurs physiques ou moraux dite « Offre Tuteur »

Les tuteurs physiques bénéficient déjà de cette offre depuis le mois de novembre 2022.

A partir du mois de juin 2024, un nouveau pan de « l'offre tuteur », sera dédié aux tuteurs moraux, et sera une avancée significative vers la complète modernisation de la relation entre les Caf et les « tuteurs » au service des personnes fragiles protégées, au travers de « Mon Compte Partenaire ». Dans ce premier lot, ils pourront déclarer en ligne :

- un changement de situation (mise à jour du profil à l'instar de n'importe quel allocataire)
- les ressources utiles au calcul trimestriel de l'allocation adulte handicapé (Aah)
- les ressources annuelles utiles au calcul des prestations familiales, hors AL.

La mise en place de ces fonctionnalités est très attendue par les pouvoirs publics, les associations/fédérations du secteur ainsi que le réseau des Caf. Cette première base, solide mais évolutive, a été réalisée dans le respect des principes du règlement général sur la protection des données, des attentes du défenseur des droits et bien entendu du public concerné.

# **Contexte**

L'offre de service actuellement proposée aux personnes morales exerçant une mesure de protection envers les allocataires de la branche Famille ainsi qu'à leur conjoint, s'appuie essentiellement sur des démarches papiers. Quelques démarches dématérialisées étaient mises à disposition à partir de Cdap via le profil T9 (Déclaration de ressources annuelles et déclaration de ressources trimestrielles Aah)

Cette offre n'est plus en adéquation avec :

- nos efforts et nos ambitions numériques ;
- l'obligation, dans le cadre des relations entre l'administration et le public, de proposer une réponse numérique à tout usager, ce qui inclut les « tuteurs » ;
- l'attente des publics concernés.

Aussi à l'aune :

- des évolutions réglementaires instituant la saisine par voie électronique<sup>1</sup>;
- du cap fixé par les pouvoirs publics pour l'administration numérique dès 2022 ;
- de l'individualisation des dossiers gérés par la branche famille ;

<sup>1</sup> Articles L112-7 à R112-20 du Code des relations entre le public et l'administration

la Branche Famille s'est engagée pour ce public dans une nouvelle offre de service dématérialisée et partenariale dans le respect du règlement général sur la protection des données (RGPD) et des observations du défenseur des droits et des besoins remontés de nos tutelles, instances et partenaires.

Une première étape - visant exclusivement les "personnes physiques" en charge d'une mesure de protection – a été réalisée dans la version du système d'information des Caf au mois de novembre 2022. Les versions suivantes ont permis de faire évoluer cette offre, par l'ouverture de nouveaux services en ligne.

Une nouvelle étape sera franchie à partir de la version de juin 2024, en ouvrant également le service « Offre tuteur » aux tuteurs moraux.

# **1. Définitions et périmètres cibles**

# **Les « tuteurs » moraux (disposant d'un numéro Siret)**

Il peut s'agir notamment des mandataires judiciaires personnes morales (associations...) mais aussi des mandataires judiciaires exerçant à titre individuel. Ces derniers exercent généralement leurs missions en constituant une S.C.I. ou, dans une moindre mesure, en ayant le statut d'autoentrepreneur. S'ils possèdent un numéro Siret à ce titre, ils sont enregistrés comme des tuteurs moraux<sup>2</sup>.

# **Quelques chiffres**

• Au 31 octobre 2023, les bases tiersi contiennent 14 907 « tuteurs » tiers moraux, 96% d'entre eux ont été certifiés auprès de l'INSEE.

#### **Important**

Sur la précédente LR « Tuteurs physiques », en présence d'une contestation d'un mandataire souhaitant accéder à l'offre réservée aux tuteurs physiques (situation pouvant conduire à un blocage dans les relations avec le protégé ou la Caf), il était précisé qu'il était possible, à titre exceptionnel, d'enregistrer celui-ci en tuteur physique, identifié avec son Nir.

A compter de la mise en place de cette offre :

- tous les tuteurs disposant d'un Siret doivent impérativement utiliser l'offre tuteur moral ;
- les tuteurs déjà enregistrés en tant que personne physique doivent basculer vers l'offre « tuteur moral » dès lors qu'ils auront pu être identifiés.

Le non-respect de ces consignes peut avoir des effets sur la certification des comptes de la branche au regard de la qualité et de l'intégrité du référentiel Tiersi et la protection des données personnelles du tuteur. Par exemple, un mandataire judiciaire (connu en tant que tuteur physique et allocataire) qui emploie des salariés doit fournir à ces derniers ses propres identifiants personnels (NIR et MDP) pour l'accomplissement de leurs missions. Ce faisant, il leur donne également accès à son propre dossier allocataire.

<sup>&</sup>lt;sup>2</sup> Pour les tuteurs avec un n° de Siret et enregistrés en personne physique, un plan de contact sortant sera proposé pour les inviter à contractualiser avec la Caf en tant que tuteur moral.

Pour souscrire à ce nouveau service, le tuteur moral devra disposer d'une compte partenaire. S'il n'en dispose pas déjà, il devra suivra le même parcours que celui déployé pour tout partenaire disposant d'un compte et fournir la convention signée, le contrat de service, le bulletin d'adhésion et fournir les documents support des mesures de protection dont ils ont la charge<sup>3</sup>.

# **L'offre à destination des « tuteurs moraux » en juin 2024**

Le contenu de cette offre est le suivant :

# • **Une authentification en propre**

Création et connexion à un compte « tuteur moral » avec les identifiants de connexion propres à l'usage de Mon Compte partenaire.

# • **Un tableau de bord**

Mise à disposition d'un tableau de bord permettant :

- o L'ajout d'un nouveau protégé
- o La recherche d'un protégé
- o La visualisation des données liées à la tutelle de ce protégé
- o D'être alerté en cas de fin de tutelle dans les 3 mois

# • **Un accès direct aux informations et certaines démarches de l'usager**

Mise à disposition d'un accès au compte de l'usager sans utiliser les identifiants de connexion de ce dernier pour :

- o La consultation des informations (situation, droits, paiements, attestations, état des démarches, etc.)
- o La prise de connaissance d'un nouveau droit ou service auquel son protégé peut prétendre
- $\circ$  L'accès aux services utiles à l'ensemble des usagers (agenda, contacter ma Caf, chatbot, etc.)
- o La mise à jour de certaines informations du profil de son protégé
- o La réalisation des démarches d'accès aux services et aux droits
- o La déclaration de ressources utiles au calcul trimestriel de l'allocation adulte handicapé (Aah)
- o La déclaration de ressources annuelles utiles au calcul des prestations familiales, hors AL.

# **L'offre cible**

Elle permettra :

- o La réalisation de l'ensemble des démarches d'accès aux services et aux droits
- o La réponse à un questionnement dématérialisé de la Caf.

# **A noter**

<sup>&</sup>lt;sup>3</sup> Ces documents contractuels seront revus à une date postérieure à la mise en place de l'offre tuteur moral et ne concerneront que les nouveaux partenaires, dont les tuteurs.

Les déclarations trimestrielles de Rsa et de Prime d'activité ne seront mises à disposition de ce public (tuteur moral) qu'avec la généralisation de l'adossement au DRM de ces 2 prestations.

# **Pour rappel : Modalités de gestion des mesures de protection**

Il existe plusieurs mesures de protection qui sont toutes décrites en annexe (cf. annexe A). Pour faciliter la lecture du reste du document, l'ensemble de ces mesures sont regroupées sous l'appellation « tutelle » type 4, 5, 6, 7 ou 8 et les personnes chargées de leur application « tuteur » type 4, 5, 6, 7 ou 8.

La branche famille tient compte des mesures de protection des allocataires et des demandeurs ainsi que de celles de leur conjoint, concubin ou partenaire de Pacs. Les enfants et autres personnes présentes au dossier ne sont pas concernés.

Une mesure de protection ne peut concerner qu'une personne à la fois. Ainsi elle :

- ne doit pas faire obstacle à l'accès aux données personnelles de l'individu lorsqu'il s'agit du conjoint d'une personne frappée d'incapacité juridique du fait d'une tutelle, d'une curatelle renforcée ou d'un jugement d'habilitation ;
- doit faire l'objet d'un enregistrement au dossier Nims aussi bien pour l'allocataire que son conjoint, y compris lorsque celui-ci n'est pas lui-même allocataire ou ne bénéficie pas d'une délégation accordée par son conjoint-allocataire.

Par ailleurs, le « tuteur » d'un individu dispose du même rôle (au sens de la connexion à la personne) que celui de la personne qu'il protège, ni plus, ni moins.

Par exemple : dans le cadre d'une mesure de type 4 le « tuteur » du conjoint, qui ne dispose pas d'un rôle allocataire, ne disposera pas non plus du statut d'allocataire. Dans les faits, le conjoint-allocataire aura la possibilité d'accorder une délégation à son conjoint et donc indirectement à son tuteur pour consulter et réaliser l'ensemble des démarches pour le compte du couple.

#### **Important**

Lorsque deux personnes vivent en couple, mais sont enregistrées sur deux dossiers distincts pour des raisons de gestion (couple dont l'un des membres est résident d'un foyer), l'éventuelle mesure de protection de l'un des conjoints doit être enregistrée sur tous les dossiers sur lesquels la personne concernée est enregistrée.

#### **Une traçabilité des actions réalisées par le « tuteur »**

Toutes les démarches réalisées par le « tuteur » sur le dossier de son protégé feront l'objet :

- D'un accusé de réception adressé à son intention prioritairement par mail contenant l'identité du protégé concerné dans le respect des règles de protection des données personnelles ;
- D'une restitution sur les documents issus de la démarche de son auteur pour faciliter la gestion des agents Caf ;
- D'une trace liée à la démarche dans le système d'information des Caf pour l'identification, par leurs agents et ceux de la Cnaf pour des raisons de suivis statistiques de l'auteur des démarches toujours dans le respect des règles de protection des données personnelles.

# **2. La création du compte « tuteur » moral**

L'espace tuteur sera accessible directement sur Mon Compte Partenaire (MCP) par le biais d'une nouvelle rubrique "Espace Tuteur" pour tous les partenaires bénéficiaires d'une convention d'accès au Portail MCP.

Pour accéder à ce nouveau service, le processus de conventionnement au Portail MCP nécessite la complétude des documents contractuels suivants :

- Convention juridique ;
- Contrat de service ;
- Bulletin d'adhésion (cf. annexe B).

# **A noter**

Le formulaire d'éligibilité (cf. annexe B') a été ajusté pour répondre aux besoins de cette nouvelle offre.

Deux cas de figure se présentent dans le cadre de la mise en œuvre de ce nouveau service :

#### **Gestion automatique du stock**

Jusqu'ici, les tuteurs moraux bénéficiaient d'un accès au service Cdap au titre du profil T9. **Les utilisateurs habilités avec le profil Cdap T9 basculeront automatiquement vers cette nouvelle offre de service** et n'auront plus accès à Cdap. Ils seront automatiquement rattachés à la nouvelle offre Espace tuteur en conservant leurs identifiants et mots de passe connus. Une attention est portée sur les **utilisateurs multi-profils** avec un profil T9. A ne pas confondre avec les partenaires multi-profils.

Exemple : Un utilisateur multi-profils avec des profils Cdap T1 et T9 accèdera automatiquement à la nouvelle offre et n'aura plus accès au service Cdap.

Il faut donc régulariser cet utilisateur multi-profils en le mettant en **mono profil**.

Dès la mise en production de cette nouvelle offre, une phase de réversibilité d'une durée d'un mois va être mise en place. A échéance de cette période, les habilitations au profil Cdap T9 seront définitivement supprimées et les bulletins d'adhésion avec ce profil seront clôturés.

#### **Gestion du flux**

Pour les nouveaux partenaires qui sollicitent l'accès à cette offre de service, la procédure est la suivante :

- Sélectionner le service « Espace tuteur moral » dans le menu « Mes services » du module « gestion des habilitations » ;
- Créer un groupe et rattacher les nouveaux utilisateurs à celui-ci ;
- Attribuer le rôle « Tuteur et partenaires chargés d'une mission de protection judiciaire » au groupe créé précédemment. Les utilisateurs rattachés à ce groupe auront ainsi accès à la nouvelle offre.

L'espace tuteurs affiche systématiquement des données allocataire avec **une portée nationale**. Cependant, **le processus de conventionnement reste en local**.

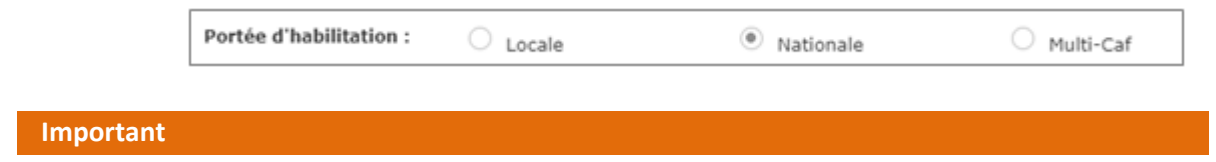

L'offre tuteur ne remet pas en cause les circuits de création et de modification des tiers en Caf. Seul le mode de transmission des justificatifs évolue.

# **A noter**

Les conventions mono profil T9 avec une portée multi-départementale redeviendront des conventions locales. Une réunion d'information sur le processus de reprise de ces conventions sera organisée entre le Centre national d'appui Cdap Mcp, la Cnaf et les Caf impactées.

• Le Centre national d'appui Cdap Mcp conservera malgré tout la gestion des conventions multiprofils avec une portée multi-départementale.

La doctrine Cdap relative au profil T9 s'applique pour cette nouvelle offre de service.

Pour rappel, ce nouveau service est destiné aux agents habilités au titre des mesures de protection des majeurs et de l'enfance :

- Au titre des tutelles ou curatelles (jugement) à l'exception des curatelles simples ;
- Au titre des mesures d'accompagnement social personnalisé (Masp) ou des Masp judiciaires (désignation pour le Conseil départemental ou par l'opérateur ayant reçu délégation du Président du Cd : Ccas, Centre intercommunal d'action sociale (Cias), association, organisme à but non lucratif, organisme débiteur de prestations sociales) ;
- Au titre des mesures d'accompagnement judiciaire (mandataire à la protection des majeurs) ;
- Au titre de la sauvegarde de justice ;
- Au titre de la mesure ad hoc ordonnée par le Juge des Contentieux de la Protection lorsque les intérêts du tuteur ou curateur sont en opposition avec ceux du majeur protégé ;
- Au titre des mesures judiciaires d'aide à la gestion du budget familial (délégués aux prestations familiales nommés par le juge des enfants).

Une mesure de protection n'est pas définitive, elle est graduée selon l'état de santé de la personne. En application du principe de la proportionnalité, il est décidé de la mesure la plus adaptée à la personne en fonction de son degré d'autonomie et de compréhension. Dans ce cadre, pour les situations très complexes, le juge des contentieux peut conclure sur le fait qu'une équipe pluridisciplinaire est plus appropriée pour assurer l'accompagnement du majeur protégé. Sa prise en charge dans une situation d'urgence sociale ne peut être suivie que par une équipe apte à traiter la diversité des questions liées à l'accompagnement juridique, comptable, social et économique. Cette équipe varie en fonction de l'organisation des structures. Elle peut être constituée de mandataire judiciaire, de délégué mandataire, de délégué à la protection, d'agent tutélaire, d'assistant mandataire, de secrétaire spécialisé du mandataire, de chef de service MJPM et potentiellement d'attaché juridique, de comptable …. Tous ces acteurs doivent avoir un lien commun qui est le protégé et la gestion de ses biens.

Cette offre de service est ouverte aux membres de l'équipe pluridisciplinaire en charge d'assurer l'accompagnement du majeur protégé ou qui supplée le mandataire judiciaire dans l'instruction des dossiers des protégés.

Les Mandataires judiciaires qui exercent à titre individuel sont également concernés par cette offre de service.

#### **3. L'espace « tuteur »**

Il s'agit d'un tableau de bord dédié au « tuteur » moral, à l'instar de l'offre « tuteur » physique. Il se compose de deux parties (cf. annexe C) :

## **Les données et fonctionnalités propres au « tuteur » :**

- Restitution de l'identité du « tuteur »,
- Un module de recherche de protégé.

## **Les données et fonctionnalités propres à chacun de ses protégés :**

#### Données

- Restitution de l'identité du protégé
- Restitution des coordonnées bancaires utilisées pour les besoins de la tutelle,
- Alerte sur une mesure de tutelle arrivant à son terme dans les trois prochains mois, (cette alerte disparait une fois l'échéance passée ou dès lors qu'une pièce codifiée « JUGTUT » est présente en Sdp en arrivée).

### Fonctionnalités

- Possibilité d'accéder au dossier du protégé,
- Possibilité de transmettre une nouvelle mesure de protection,
- Possibilité de transmettre un nouveau Rib<sup>4</sup> (sans le module de déclaration en ligne),
- Restitution de la date du dernier accès au dossier de son protégé.

### Au 2ème semestre 2024, la restitution sera complétée :

- de la nature de la mesure de protection,
- des (groupes de) prestations concernées (report de l'information enregistrée sur le dossier au moment de la saisie de la mesure de protection).

#### **Pour information**

D'autres fonctionnalités sont à l'étude pour les tuteurs moraux et physiques notamment la possibilité de disposer :

- Pour le « tuteur » d'une alerte générique lui précisant qu'une action de sa part est attendue sur le dossier de l'un de ses protégés (en lien avec les alertes positionnées sur les dossiers et si le « tuteur » est habilité à y répondre).
- Pour les besoins du « tuteur » et de la Caf, d'une démarche en ligne en lieu et place du module utilisé sur cette première version : *transmettre un document.* A terme l'enregistrement du Rib pourra se faire selon les modalités de sécurisation récemment mises en œuvre pour les allocataires.

#### **Focus sur les coordonnées de contact du « tuteur »**

<sup>4</sup> Pour ces 2 dernières possibilités, la transmission des documents est restreinte aux jugements et Rib utiles à la gestion de la mesure de protection

La gestion des modalités de contact des tuteurs moraux dans Mon Compte Partenaire reste inchangée avec la mise en œuvre de cette offre.

Les coordonnées de contact de l'entité morale serviront à l'émission des accusés de réception notamment (si inconnues dans tiersi, envoi de l'AR au mail connu associé à la création du compte du tuteur connecté).

## **Les services accessibles aux « tuteurs »**

Une fois que le « tuteur » accède au compte de son protégé, les données et fonctionnalités qu'il peut utiliser, dépendent de la nature de la mesure de protection :

### **Dans le cadre d'une « tutelle 4 », le « tuteur » peut, dans cette première livraison :**

- visualiser l'ensemble des données du compte hormis les coordonnées bancaires et de contact du protégé et les coordonnées de contact de son conjoint(e)
- mettre à jour les données du profil du protégé
- réaliser les déclarations de ressources concernant :
	- o **les ressources annuelles**
	- o **l'allocation adulte handicapé** trimestrialisée
- répondre aux demandes de recueil d'information présentes sur le dossier du protégé par voie électronique (le « tuteur » ne pourra pas dans cette version utiliser les téléprocédures autres que celles prévues ci-dessus)
- accéder à la rubrique de suivi des démarches et transmettre un document
- contacter la Caf pour le compte du protégé.

Au fil de la livraison des versions suivantes, l'offre se verra complétée par d'autres démarches en lignes accessibles au tuteur moral.

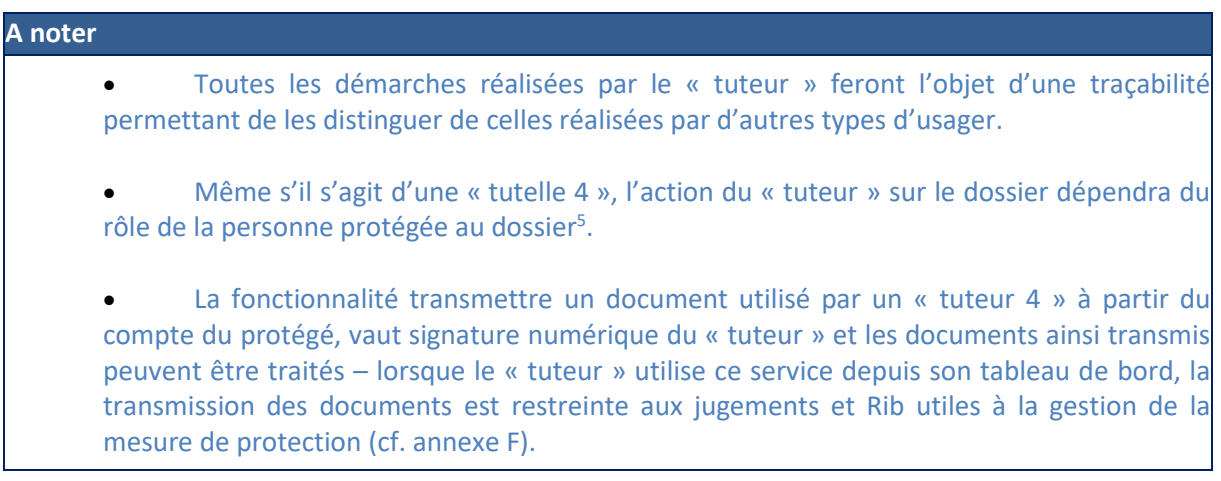

 $5$  La gestion de la tutelle est gérée à la personne – Le tuteur dispose des droits d'accès aux informations et fonctionnalités de Mon Compte dans la limite des droits accordés à la personne faisant l'objet de la mesure de protection.

**S'il s'agit d'une « tutelle 5, 6, 7 ou 8 <sup>6</sup>», le « tuteur » peut** visualiser l'ensemble des données du compte hormis les coordonnées de contact du protégé et celles du conjoint de ce dernier. Il ne peut pas intervenir à la place de son protégé.

### **Les services accessibles aux personnes protégées**

A compter de la mise en production de l'offre, l'usager quelle que soit la nature de sa tutelle dispose de ses propres identifiants de connexion (cf. annexe A'). Il pourra, selon la mesure de protection, s'en servir comme suit (cf. annexe D et D') :

# **S'il s'agit d'une « tutelle 4 », le protégé peut** :

- visualiser son profil, ses droits et paiements,
- visualiser et modifier ses coordonnées de contact.

**S'il s'agit d'une « tutelle 5, 6, 7 ou 8 <sup>7</sup>  », le protégé peut** réaliser l'ensemble des opérations comme n'importe quel allocataire ou conjoint avec ou sans délégation, ne faisant pas l'objet d'une mesure de protection.

# **Le parcours des données et l'impact pour les Caf**

Dans cette première version, le tuteur pourra utiliser la fonction « Transmettre un document » pour fournir ses justificatifs à la Caf. L'ambition à terme étant bien entendu d'ouvrir l'ensemble des démarches en ligne existantes aux tuteurs « moraux ».

#### **Comprendre les parcours des « tuteurs » en ligne**

A l'ouverture de l'offre en juin 2024, l'offre tuteur en ligne n'est possible que lorsque la personne protégée est connue de la Caf.

Lorsque la personne protégée n'est pas connue de la Caf, le « tuteur » créé son compte en ligne et déclare un nouveau protégé en joignant les justificatifs de sa mesure de protection. Cependant les démarches de prestations pour le compte du protégé primo demandeur devront se réaliser dans les conditions habituelles (format papier).

Le « tuteur 4 » dont le protégé est conjoint sans délégation disposera des prérogatives du rôle « conjoint sans délégation »

Le « tuteur 4 » dont le protégé est allocataire disposera des prérogatives du rôle « allocataire »

Le « tuteur 4 » dont le protégé est conjoint avec délégation disposera des prérogatives du rôle « conjoint avec délégation »

<sup>6</sup> Depuis les évolutions intervenues dans le cadre du chantier connexion à la personne, les « tuteurs 8 » n'ont plus la main pour effectuer des démarches à la place de leurs protégés.

<sup>7</sup> Depuis les évolutions intervenues dans le cadre du chantier connexion à la personne, les « protégés tutelle 8 » ont la main pour effectuer eux-mêmes leurs démarches.

À terme, il est prévu que le « tuteur » puisse réaliser l'ensemble des démarches de son protégé, y compris lorsque celui-ci n'est pas connu de la Caf.

Dans l'attente d'une base Tiersi nationale, pour optimiser les temps de réponse du caf.fr et réduire le délai de recherche des données dans les bases locales de chaque Caf, la recherche est positionnée sur le département correspondant à l'adresse postale du tuteur dans Tiersi.

Il appartient au « tuteur » de cibler la Caf du protégé recherché si elle est différente de celle proposée par défaut.

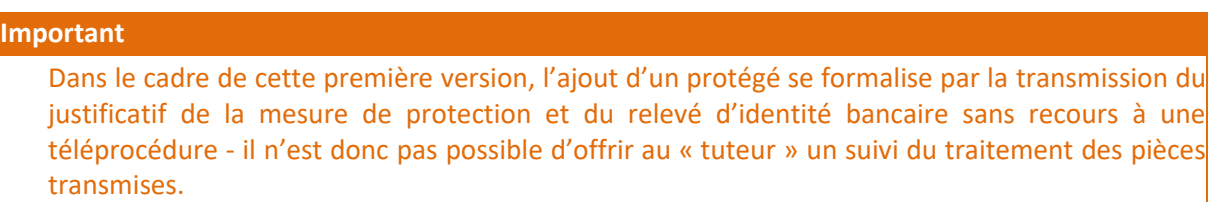

# **Que faire à la réception d'une mesure de protection ?** (cf. annexe F)

Les jugements et relevés d'identité bancaires arriveront, selon le contexte dans lequel la mesure de protection est reçue :

- soit dans la corbeille des non identifiés
- soit dans la corbeille de gestion des agents

# **4. La communication**

Des actions de communications sont prévues selon le plan de communication ci-dessous

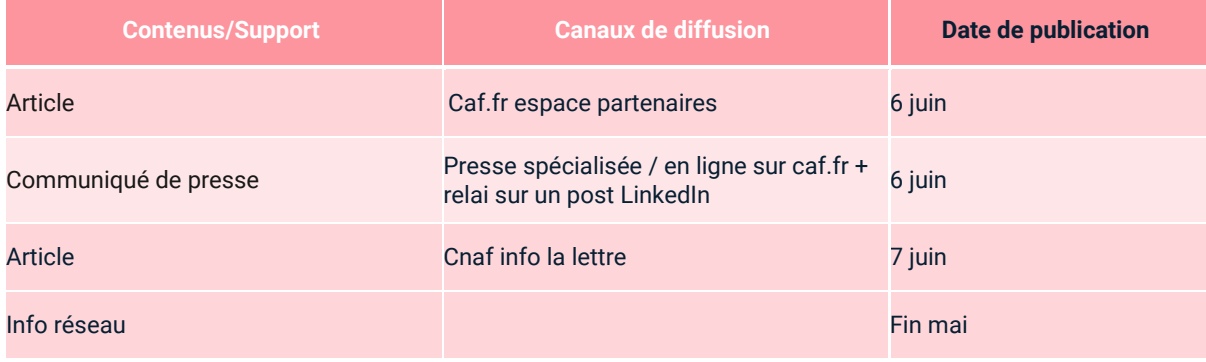

# ANNEXES

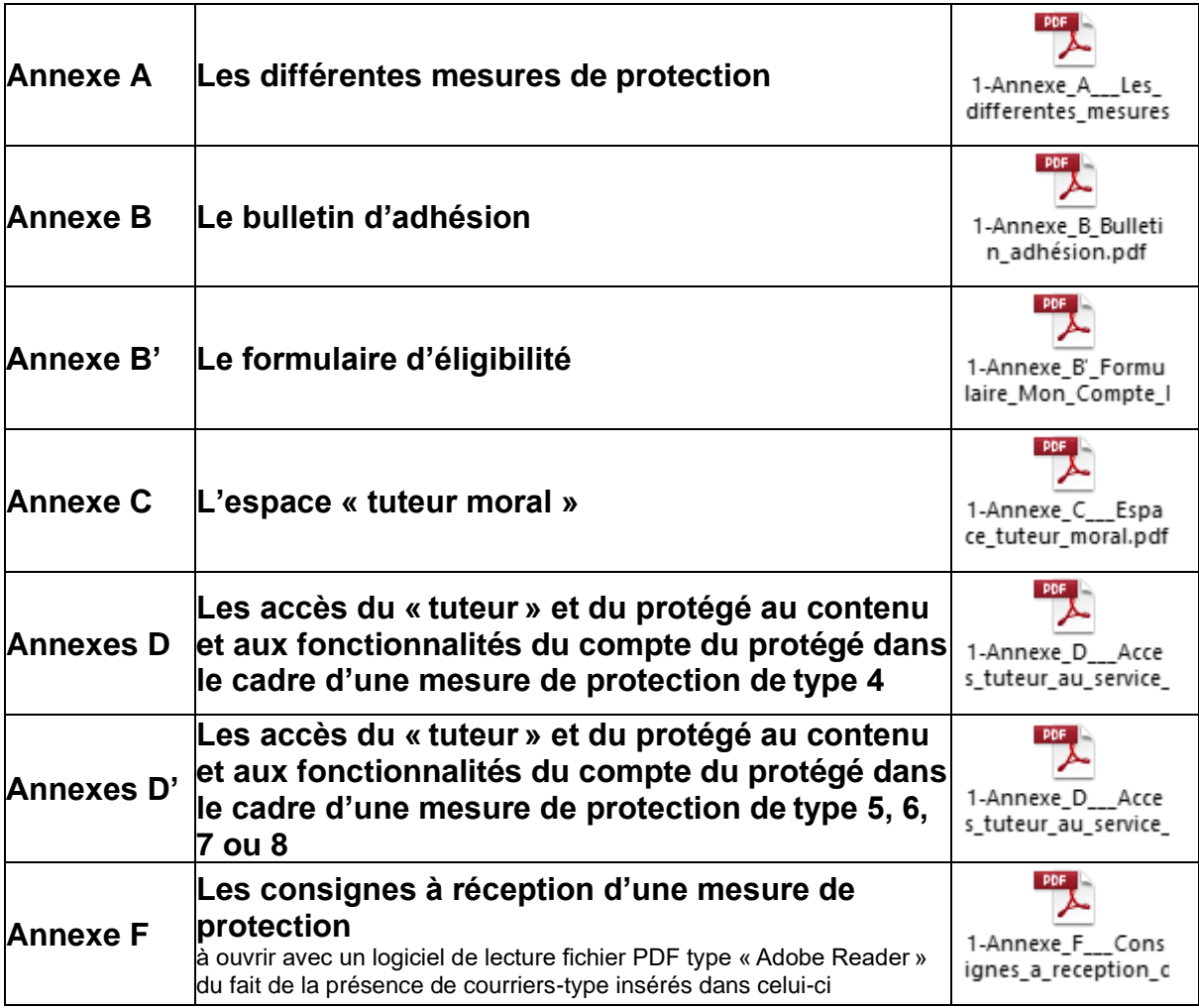